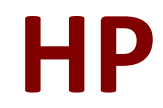

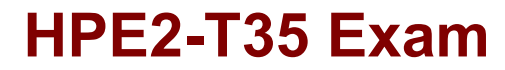

**HP HPE OneView Exam**

**Questions & Answers Demo**

# **Version: 8.0**

## **Question: 1**

What can be used to query the server hardware portion of the HPE OneView appliance database?

- A. SQL Connect Client
- B. REST API
- C. JSON reader
- D. OpenSource Editor

**Answer: B**

### **Question: 2**

Which HPE OneView features are used by the HPE OneView for VMware vCenter plugin to simplify the process of deploying a complete vSphere cluster? (Choose two.)

- A. Smart Update Manager
- B. PowerShell Library
- C. Intelligent Provisioning
- D. Server Profile Templates
- E. REST API

**Answer: BD**

#### **Question: 3**

What is the best place to find installed firmware for all systems managed by HPE OneView?

A. HPE Service Pack for HPE ProLiant

- B. HPE OneView predefined reports
- C. HPE Insight Online
- D. HPE OneView for Microsoft System Center

**Answer: A**

#### **Question: 4**

DRAG DROP Match the HPE OneView element to its definition.

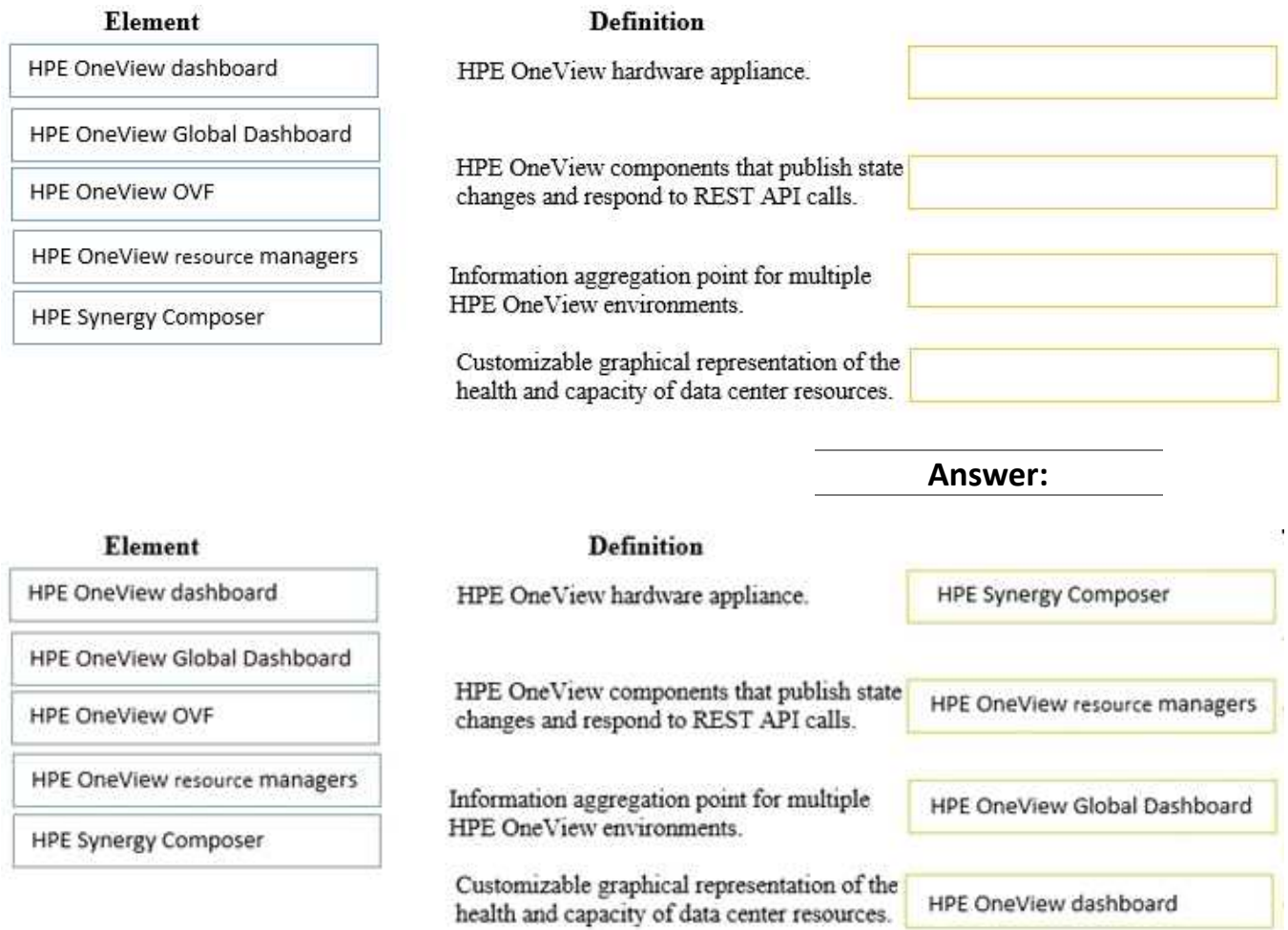

## **Question: 5**

Which REST API headers are recommended when creating a new Ethernet network? (Choose two.)

- A. Content-Type
- B. X-API-Version
- C. Accept-Language
- D. Accept-CharSet

**Answer: A,D**

# **Question: 6**

Where can an administrator select the firmware baseline for a specific Synergy compute node?

- A. Logical Interconnect Group
- B. Server Profile
- C. Image Streamer
- D. Intelligent Provisioning

#### **Answer: B**

#### **Question: 7**

Which enhanced security feature is unavailable within HPE OneView?

A. configure firewall rules

- B. role-based access control
- C. two-factor authentication
- D. SNMP v3

**Answer: A**

#### **Question: 8**

A customer has HPE OneView 1.2 and wants to upgrade to 4.0. What is the correct procedure?

A. import all virtual connect manager environments and then upgrade directly to 4.0

- B. upgrade directly to 4.0
- C. upgrade to 3.1, import all virtual connect manager environments, then upgrade to 4.0
- D. upgrade to 3.1 and then upgrade to 4.0

**Answer: B**

## **Question: 9**

DRAG DROP Match the security features of HPE OneView with their use cases.

#### Feature

#### **Use Case**

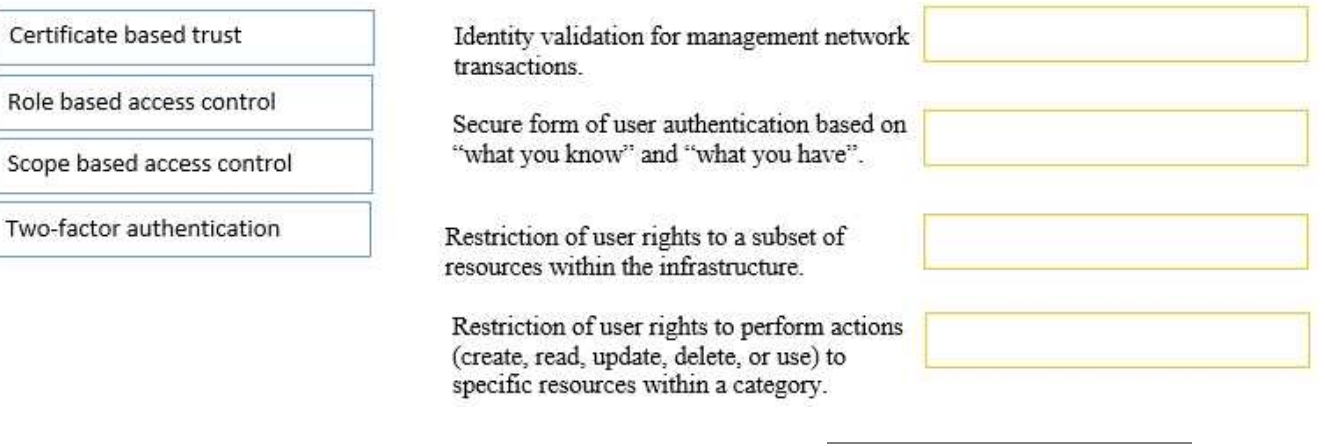

**Answer:**

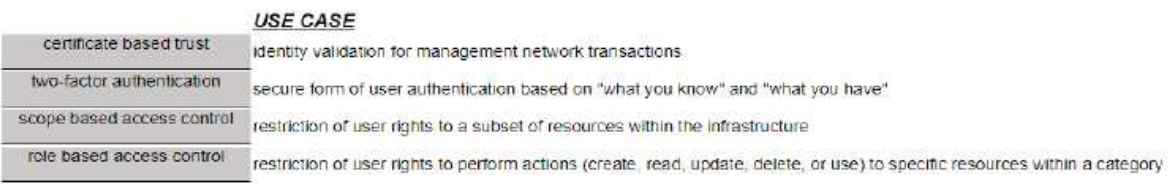

# **Question: 10**

What is required for a user to authenticate to an HPE OneView appliance configured for two-factor authentication?

- A. Smartcard
- B. Self-signed certificate
- C. SMS
- D. One-time Passwords

**Answer: A**